## SPIDAR-tablet

## 3L2-R-12-6

## Development of the e-mail application with haptic information using SPIDAR-tablet

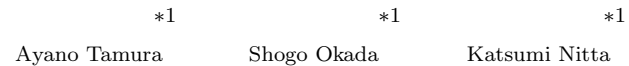

*<sup>∗</sup>*<sup>1</sup>東京工業大学大学院 総合理工学研究科知能システム科学専攻

Interdisciplinary Graduate of Science and Engineering, Tokyo Institute of Technology

The objective of this study is to develop a user interface which transmits the emotion by embedding haptic information in a text message. We proposed an email system using a haptic interface: SPIDAR-tablet. Using this system, a user can attach emotional information to an email in the form of haptic behaviors. We conducted a preliminary experiment to evaluate the effect of transmitting emotional information by this system. Then, we analyzed how an user added haptic behaviors to the sentences in an old story of Japan.

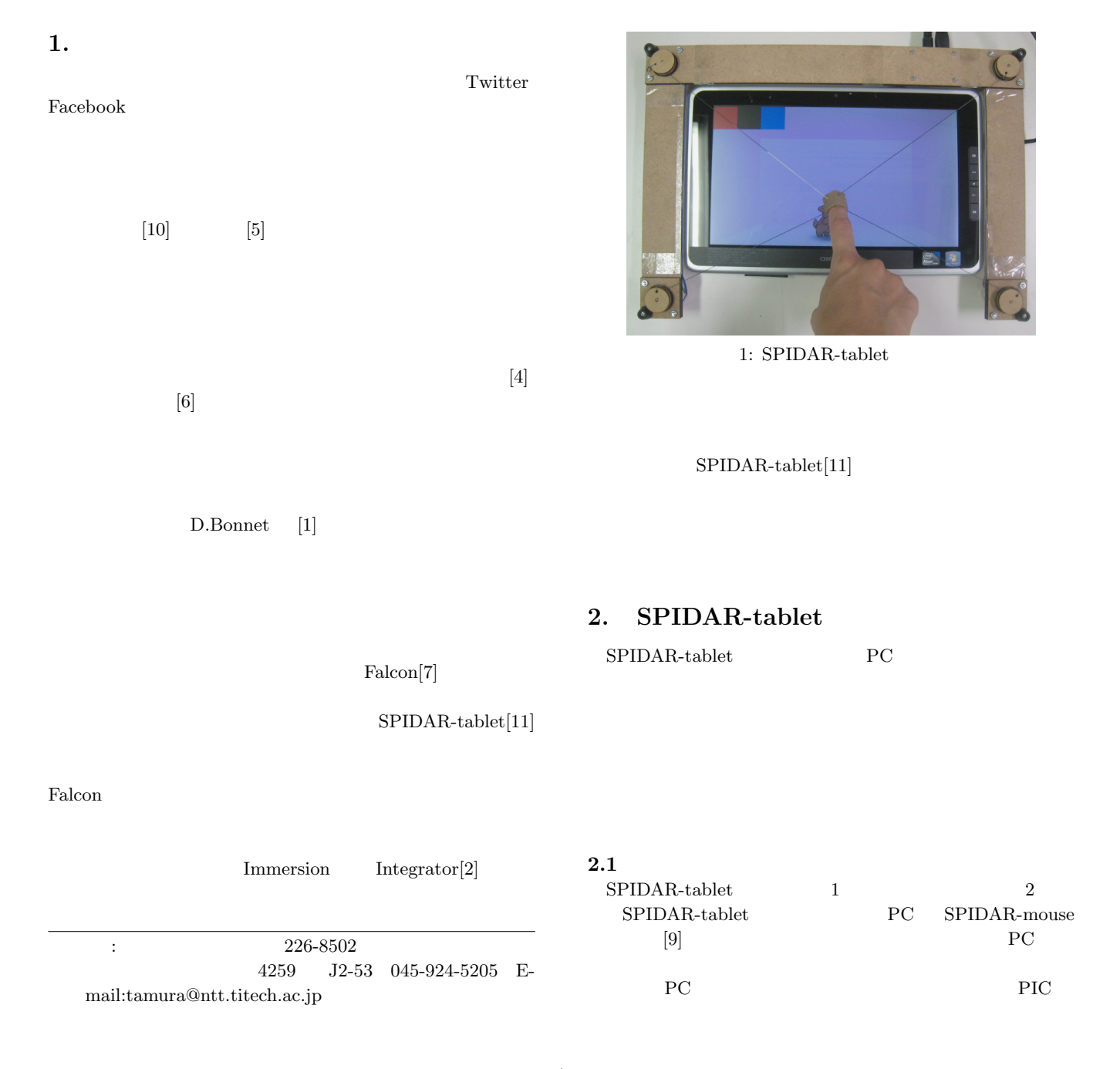

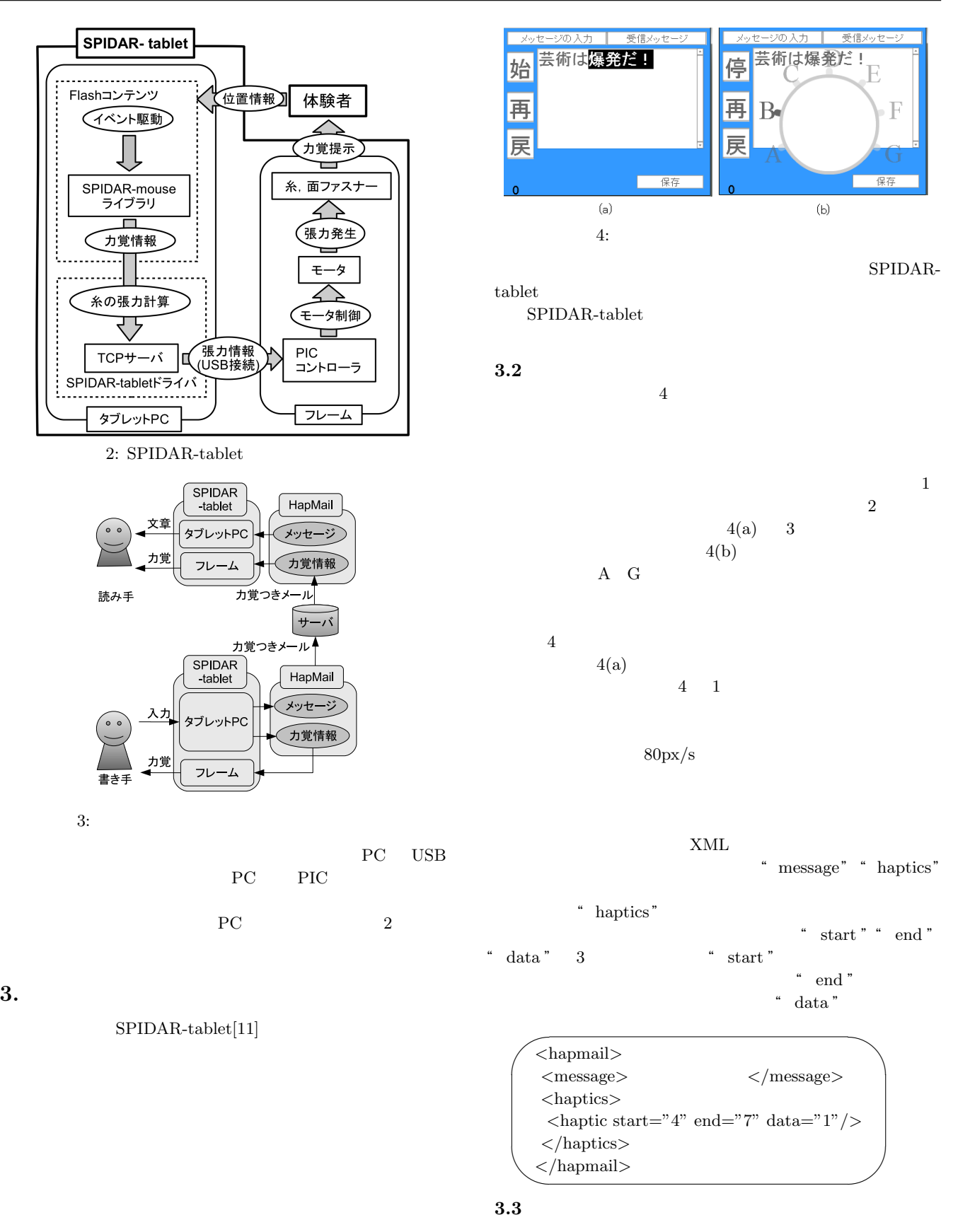

**3.1** システム構成

 $\overline{\textbf{3}}$ 

SPIDAR-table

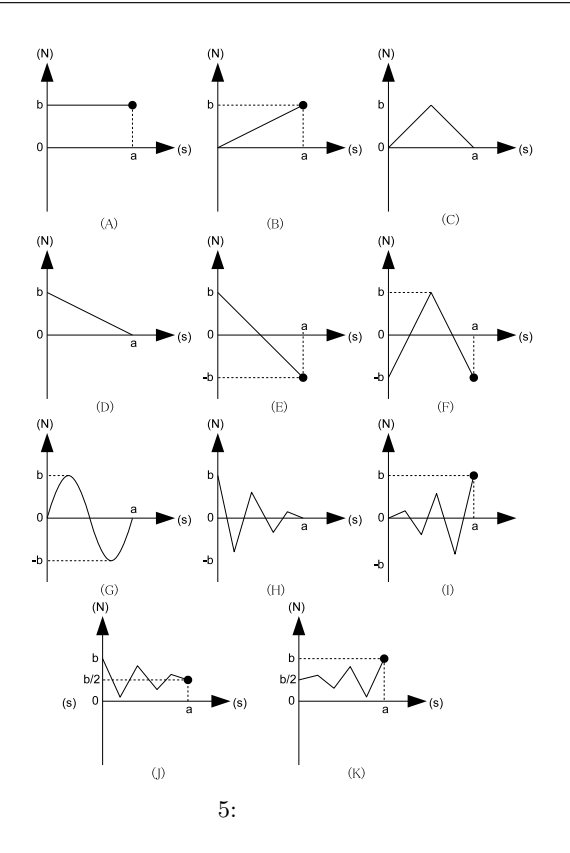

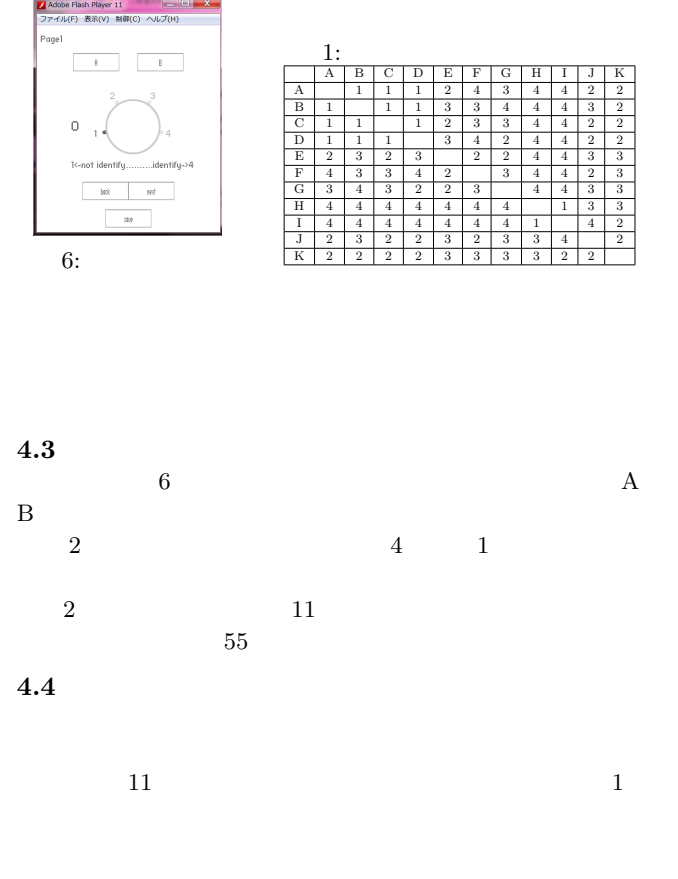

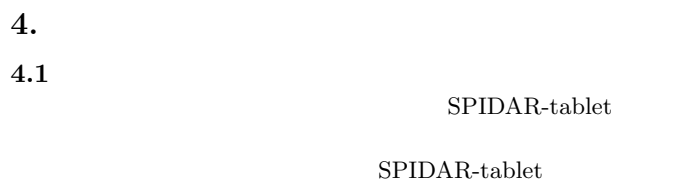

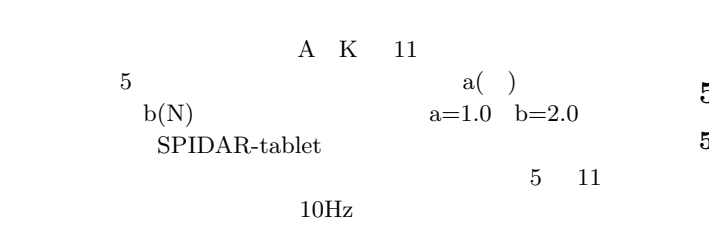

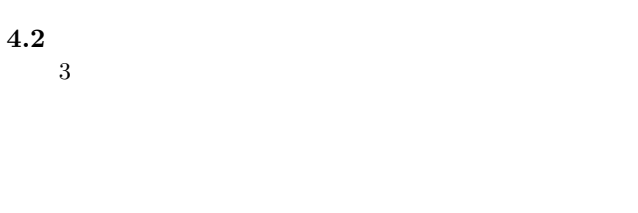

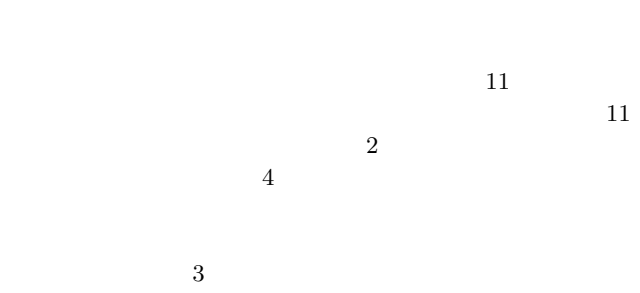

 $20$ 

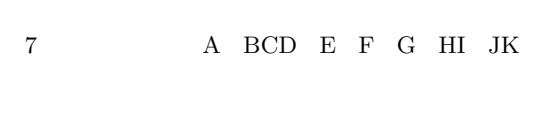

 $1$   $1$ 

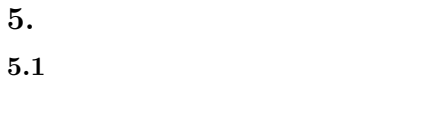

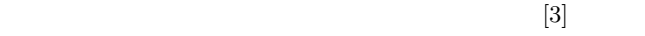

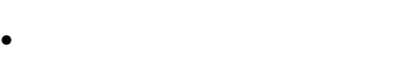

- **•**  $\bullet$
- •<br>• <sub>Linux</sub> <sub>a</sub>
- *•* 文脈が比較的単純である.
- 
- 

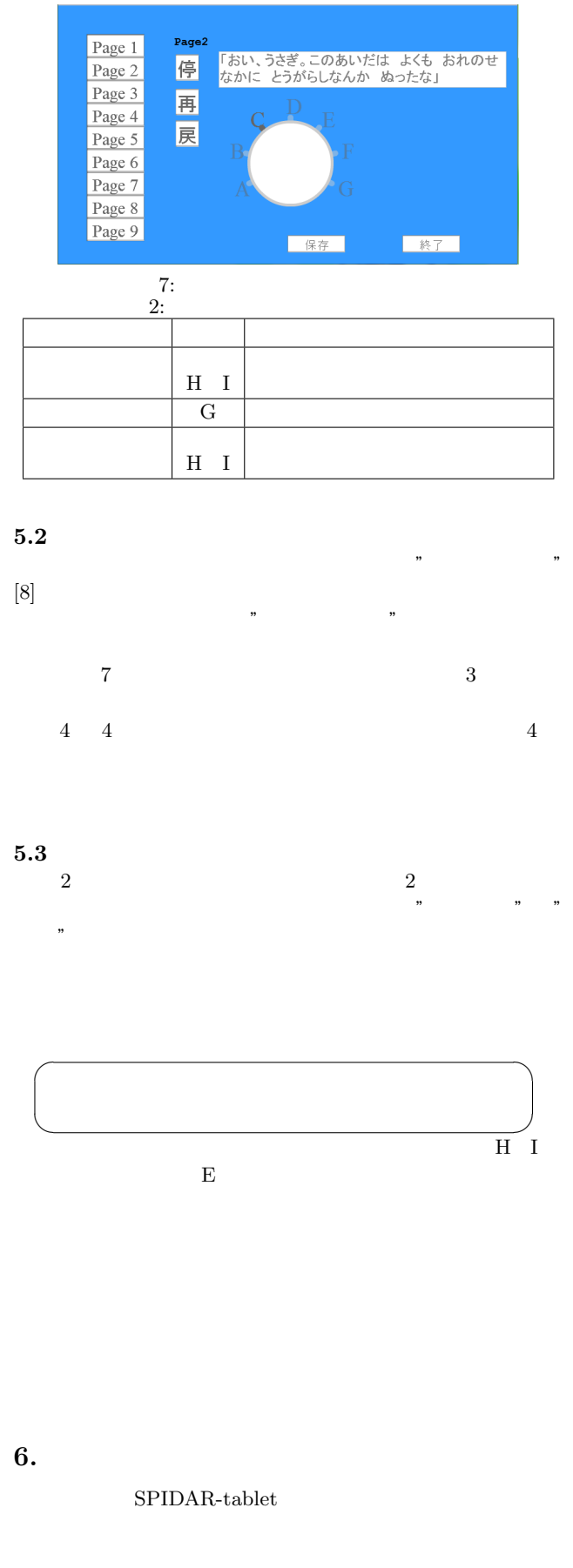

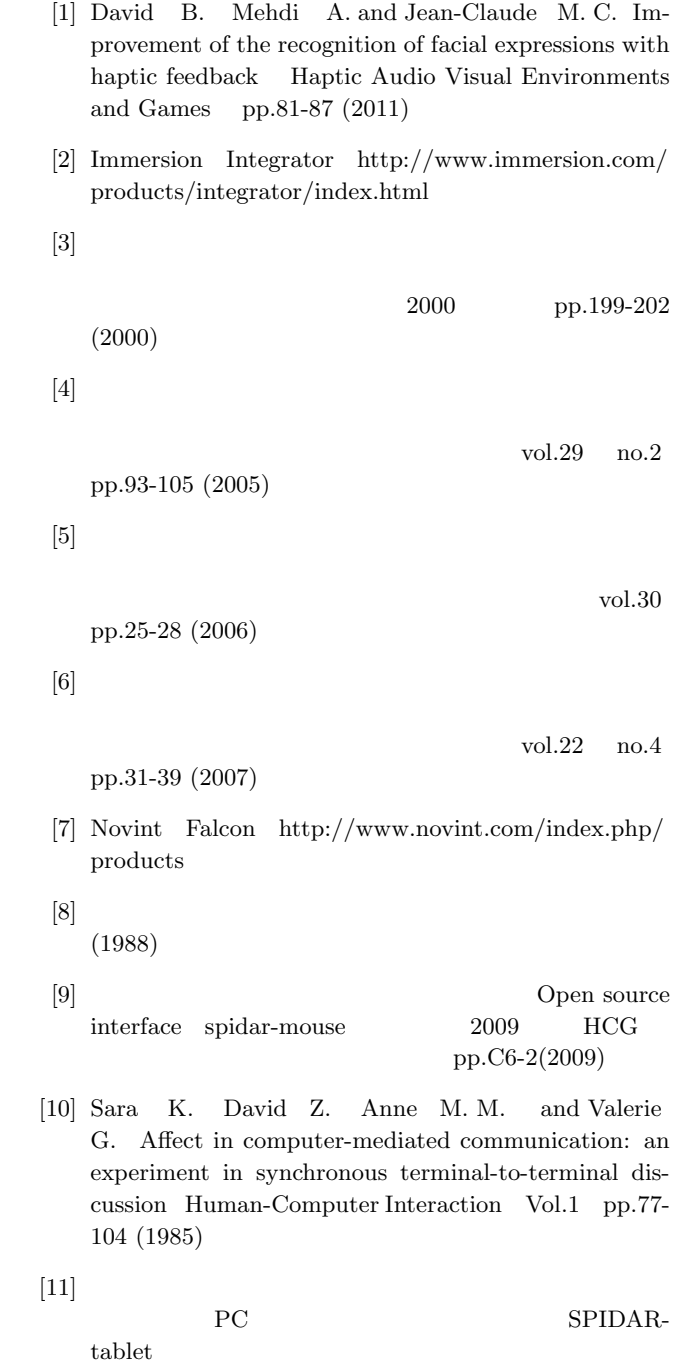